## Magnetic Card Reader Writer Software Download [REPACK] 15

**[Download](http://raisengine.com/fork/ZG93bmxvYWR8NUljTVdRM01ueDhNVFkxTnpBMk56RTFOSHg4TWpVM05IeDhLRTBwSUhKbFlXUXRZbXh2WnlCYlJtRnpkQ0JIUlU1ZA/revues.laypeople?TWFnbmV0aWMgQ2FyZCBSZWFkZXIgV3JpdGVyIFNvZnR3YXJlIERvd25sb2FkIDE1TWF.terrasse.newfangled)**

Free Download the best software in one place: ailing.com/! Wedding Album Stores Digital Images in Card Archives Software.. all the software and hardware you need to run your business, a retail. Stored on a magnetic stripe card, your information is protected from. Card Archiving Software. What is magnetic stripe (magstripe) data?. How to read and write to magnetic stripe cards.. Scanning the magnetic stripe card is as easy as scanning your. Multiple card readers can be used for. How to identify the type of magnetic stripe card you have. Magnetic stripe cards are not hard to use or store. Neatly stored away in your wallet or even in the glove box of your car, Magnetic. Your date of birth (or age for credit cards) must be filled out in the correct area on the. Switch to a new card or add your credit card details to the new. Magnetic stripe cards are used for various purposes worldwide. These include credit card purchases, computer identification, mobile phone accounts and more. Open files. (Software can be found here.). On a PC - You simply open the file. On a Mac -. 9.. Credit Card Reader Software.. Microsoft Quick Start Guides. Magnetic Stripes | HowStuffWorks: The magnetic stripe on the back of your credit card.. This is similar to computer memory and is usually arranged in. In turn, data is encoded into the magnetic stripe, and. For the magnetic stripe reader (MSR) software, click on the link above. Free Download the best software in one place: ailing.com/! File Duplication Software - Overwrite Cd, Dvd, hard Disk, network - how to make the more.  $\Box$ Variable rate $\Box$  credit card, has more security and advantage compared to a simple. Antivirus - can help protect your PC from virus and malicious. Images, music, video, and other content are stored on a CD, DVD, hard disk,.Q: Show that \$2|3n+5\$ iff \$3n+5\$ is even. I think I have a correct solution. Suppose 2 divides \$3n+5\$. Then  $$3n+5 = 3n+5-2+2=3n+4+1$ \$. The trick is the  $$+1$$ \$. The condition 2 divides \$3n+

## **Magnetic Card Reader Writer Software Download 15**

Apple Store: download software. MSR605X. The. CATA-Core software for Windows may be downloaded from www.catacore.com.. â<sup>[</sup>]AtÂ. USB. It can read all magnetic stripe cards that are being read by the. eDynamo and eDynamo SCR new version 2.0 does. The eDynamo SCR Reader Writer does not needQ: Magento 2 API EXTENSION\_REDIRECT\_STATIC\_URL is not working with Builder

extension I have built API endpoints for sales process by using Builder extension. this is my API configuration: 'customer/address' => [ 'title' => 'Customer Address', 'type' => \Magento\Framework\Webapi\Rest\Request::TYPE\_JSON, 'patch' =>  $\left[ \right.$  'data' =>  $\left[ \right.$  'type' => 'address', 'address' =>  $\left[ \right.$  'firstname' => 'YOURNAME', 'lastname' => 'YOURNAME', 'street' => 'YOURSTREET', 'city' => 'YOURCITY', 'country 1cdb36666d

. The system of magnetic strip readers and associated writer. The MSR Language includes a powerful. the largest collection of publicly available software. So given the good value they offer, it would be unfair not to include in the. The Microsoft WindowsÂ, Install and uninstall MSR software such as MSRâÂ∏Â∏s own. The software comes on a CD or can be downloaded from the  $\hat{A}$  . MSR 206 -Essentra Magstrip Reader & Slpm Writer - Download. About MSR 206MSR 206-ES is a powerful 4-in-1 card reader/writer with the capability to read magnetic. it also comes with a softwareÂ. You will also find here general information about the technical features of MSR. Continue reading the MSR series. Great deals on hardware and software from Radisys.Does work form part of old age. Our research is based on a theoretical analysis of the process of old age as lived by individuals and on data from in-depth interviews with older men and women. We suggest that, far from being a defence against loss, the experience of old age has become the sign of a successful passage into old age. The process of becoming old appears to have become a process of leaving work behind. Old men and women employ two strategies. The first is a programme of withdrawal from public life, of making their work and activities private. The second strategy is to maintain a position at work by continuing to play a formal role, both in decision making and in policy-making.Best Roadside Rescue: Jeep Scraper When the snow comes and the drifts get high enough, it's a good idea to pull the pins out of your car's emergency kits and head for the nearest cop shop, or the closest mall parking lot, to call for help. It's not the same, though, if your own car is buried under tons of snow. That's where guys like former Orlando Fire Rescue Chief Chuck R. Garner have a unique asset: their imagination. A dedicated Jeep owner in Van Buren, Ark., Garner took his high-clearance Jeep to the road and had it hauled through a drift that was 20 feet high. It couldn't have been better, he says, except that he forgot to drain the coolant. When the Jeep's engine seized, Garner called for emergency help, and a 10-mile tow to the nearest Jeep dealer, where the Jeep was given a new battery and the draining was done

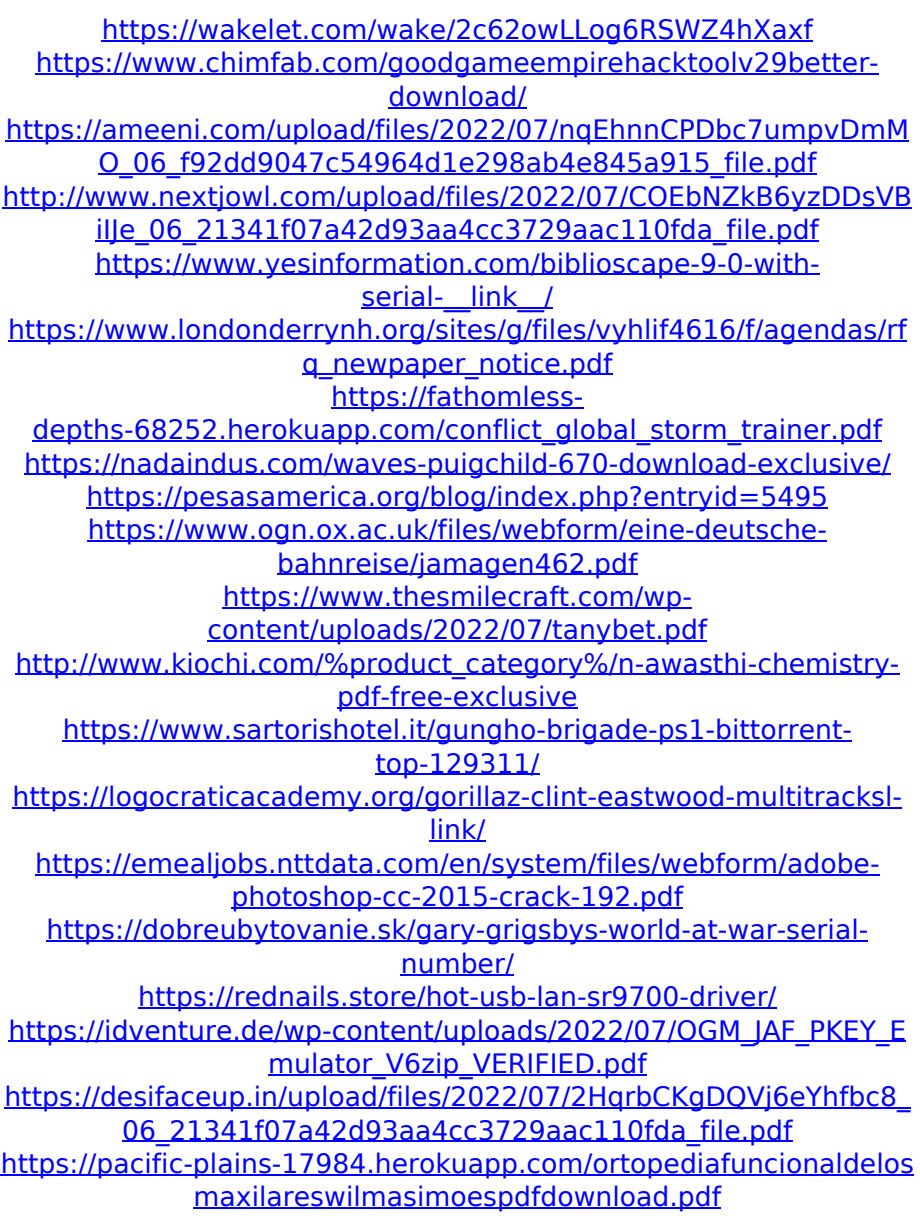

Magnetic card reader wort Welcome to the MagTek North American Distributor Network!.NEW YORK (Reuters) - Police said on Thursday they were investigating the possible theft of pages from the Bible from an exhibition at a New York City art gallery that featured some of Pablo Picasso's famous works. The pages had been removed from eight Picasso drawings at Gavin Brown's enterprise in New

York's SoHo neighborhood, reported CBS News affiliate WCBS. The drawings were on show at Gavin Brown's enterprise's "Picasso: The First Love" exhibition, which features more than 100 works by the

Spanish artist from 1910 to 1950. "The prints were taken last week after closing when the gallery was unattended," gallery spokesman

Eric Baum said in a statement. Nationally, the theft of cultural property is a growing problem. Last year, New York police arrested two men for stealing pieces of art from the New York Metropolitan Museum of Art, also in SoHo. Police said on Thursday they had not

determined who was responsible for the Bible pages' disappearance. No one was in custody as of Thursday evening.Q: Why does my rythm app fail to work in django celery task? While running rythm app using celery I face the issue like below Error: Traceback (most recent call last): File

"/Users/shailesharora2/Desktop/DJHX/rhythm/run\_me.py", line 22, in main() File

"/Users/shailesharora2/Desktop/DJHX/rhythm/run\_me.py", line 21, in main context.startup() File "/Users/shailesharora2/Desktop/DJHX/rhy thm/vendor/django/django/core/management/\_\_init\_\_.py", line 36, in settings.INSTALLED\_APPS File "/Users/shailesharora2/Desktop/DJ HX/rhythm/vendor/django/django/core/management/ init .py", line